## $\overline{\phantom{a}}$   $\overline{\phantom{a}}$   $\overline{\$

## CRONOGRAMA PREVISTO PLE

1. Digite nas células em amarelo o número do período em que os eventos serão concluídos:

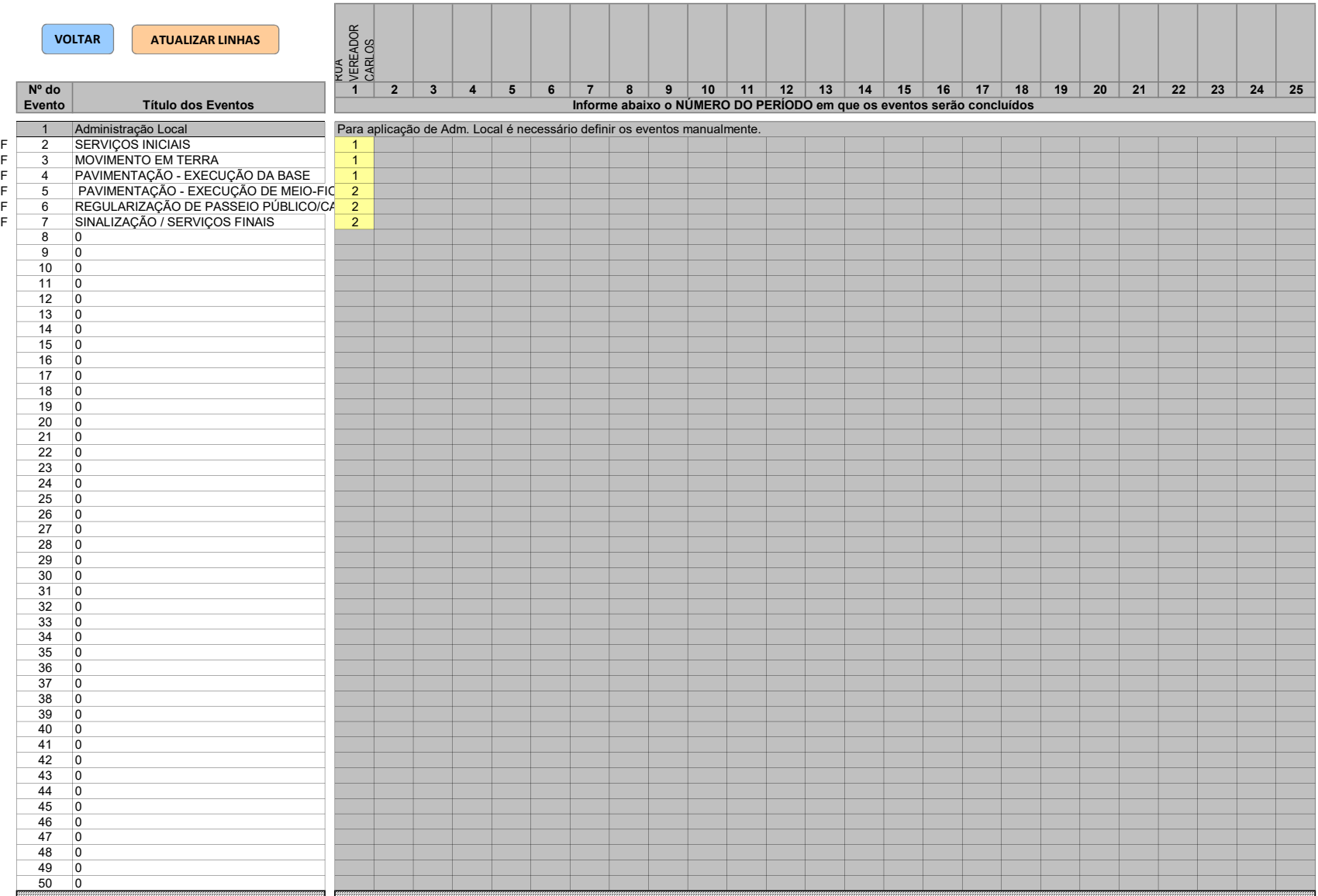